# Keyeshax

iSeries Fax Software

Version 14.0

## Introduction

KeyesFax is a full function automated fax system that bundles three packages into a single, simple to install, easy to use, powerful yet inexpensive system. It combines both a send and receive facsimile processing system with a complete image package plus a highly flexible information manager that you can use as a phone book.

Our fax software will edit, send, receive, display, print, and track Fax documents or images using any standard iSeries without any additional expensive hardware or software. The only extra hardware cost involved might be for an external Class 1 or Class 2.0 fax modem. You can usually acquire one from any PC store for under \$100. Any of the IBM Integrated modems also work well with KeyesFax.

All you need to display your faxes will be any type of PC running an Internet browser.

Images such as logos, signatures, or forms overlays may be gathered in a variety of ways: You may use your fax machine as a scanner by faxing images directly to your iSeries. You can develop forms using any third party forms design software or using a word processor on your PC. We provide all the tools necessary for you to easily upload and convert other image types into Fax images or forms overlays.

## **Outbound Fax**

KeyesFax uses an inexpensive fax modem attached directly to your V.24 communications port to send and receive Fax documents. Documents can be prepared and faxed from any terminal or application on your iSeries or from PC applications.

Outbound faxing is quite versatile. There are a number of different methods of producing fax documents. You can fax spool files, source files, images, or quick messages from any terminal using a Message Editor that is included. The system will automatically convert and merge together the desired text and images. The fax can be sent right away, scheduled for off-hours, consolidated with other faxes, or sent to multiple destinations using easily maintained phone number lists or distribution lists.

# **Faxing from PC's**

You can fax documents from any PC application through the iSeries. You will configure a print driver that prints your PC documents to file. Our HTTP Server allows you to attach these printer files to an optional coversheet, and uploads them to the iSeries for faxing or saving. This same process makes it easy to upload graphical based documents to be used as forms overlays.

# **Faxing Spooled Files**

We pull documents right out of your spooled file, and can merge them with other images such as logos or forms overlays. You can type out a quick message on an optional coversheet, then you are returned back to your application while the fax is being processed.

You can fax a document to a list of phone numbers and even e-mail addresses.

You can send individual pages of a multi-page document to separate destinations, where the phone numbers or e-mail addresses are extracted from information found in the document itself. This is often used for faxing invoices, acknowledgments, purchase orders, etc. The system merges your spooled files with any desired forms overlays, looks up the recipients in master files, and faxes or e-mails each page to the appropriate destination.

## **Output Queue**

An output queue (FAXCOM) is provided to make the processing of spooled files very easy. Any spooled file placed in this queue is automatically faxed.

We have included a second output queue (FAXNGT) for automatically faxing documents during night hours that you can set. Spooled files are automatically burst, merged with any overlays, and processed from these queues.

Using a spooled file definition program, you can direct exactly how you wish each spooled file to be processed. If fax numbers are not found in the spooled file text, you can easily code Exit programs to retrieve the numbers from your master files.

## **Tracking Faxes**

Users can easily track their own faxes using their own Fax Queue. The Fax Queues are accessible using either a green-screen or an Internet browser. The users can change fax parameters, such as the phone number, priority, or scheduled time, place a fax on hold, restart a fax or even e-mail a fax with our optional KeyesMail module.

### **Inbound Fax**

Inbound fax documents are brought into a Receive Queue on the iSeries. Users access the Receive Queue using a green-screen or a browser. The received faxes can be quickly copied, routed, faxed, viewed, downloaded, or printed to HP compatible network printers. In addition, the faxes can be manually or automatically e-mailed to user's desktops.

## **HTTP Server**

The HTTP Server will allow you to track and control your faxes from any PC, using an Internet browser. The browser interface will allow you to view, print, save, and even create new faxes from any PC application.

Any document that is faxed into the system, or any document that you prepare on a PC can be saved as either a fax image or a forms overlay.

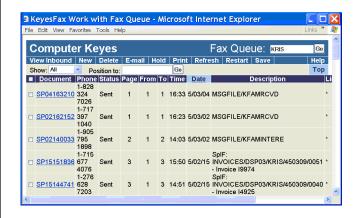

# **Simple Installation**

The software takes only minutes to load onto your system. External fax modems plug directly into iSeries communications ports, and an install program creates all of the necessary communication objects while the computer continues its regular duties. You should be able to start transmitting faxes within a couple of hours after receiving the package.

## Requirements

#### For KeyesFax

OS/400 Version 7 Rel 1 or higher IBM i Communications Line (V.24 Port) with Class 1 or Class 2.0 fax modem (Ex: US Robotics) or IBM i Integrated Modem (Comm Port) or Ethernet Port Server with External Modem

#### To Display Images

Optional HTTP Server software *and* any device with an Internet browser

#### To Print Images

Network attached LaserJet printer *or* any PC printer

# **Support**

#### Hot-line technical support

Computer Keyes provides hot-line and email technical support to assist you in the use of KeyesFax.

#### **Annual Maintenance**

The first year of maintenance is free. Thereafter, an annual maintenance fee of 20% of the current price will keep your system current and bug free.

## Pricing (All Models) - As of 1/01/23

#### Inbound/Outbound Fax

| Line # | <u>Price</u> | Line # | <u>Price</u> |
|--------|--------------|--------|--------------|
| 1      | \$4750       | 5-6    | \$2000 ea    |
| 2      | 2500         | 7-8    | 1700 ea      |
| 3-4    | 2200 ea      | 9-24   | 1500 ea      |

**PC Option & HTTP Interface** \$1500 (per LPar)

## **Guarantee**

#### 30 Day Free Trial Period

Since 1978 Computer Keyes has offered a 30 day free trial period on all software. This allows you try out the complete package without obligation.

#### No Bug Guarantee

While on maintenance, if KeyesFax does not perform a function as intended, Computer Keyes will send you a correction, usually within hours.